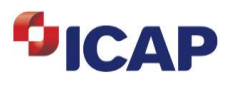

#### **Dear Customer,**

ICAP ETC version 7.5.5 will be released on **February 15, 2019** for packaging and deployment to all ETC users at your institution. Please note that this version of ETC has been approved for all global markets.

#### **Deployment Options**

- ETC Sync
- **ETC Download**
- **ETC Lite**

### **ETC Sync**

ETC Sync will be delivered as an additional deployment option. ETC Sync allows customers to package and install once utilizing Numecent technology. Updates can be delivered by firm, by desk or even by user. Firm Admins via a portal can be set up so that customers can choose who and when to upgrade. Sync portal can be reached at: <https://etcsync.icapcloud.com/>Logins will be emailed upon request.

#### **ETC Download version 7.5.5**

ETC version 7.5.5 can be downloaded from the ICAP website [http://etc.icap.com/downloads/](http://etc.icap.com/etc/download/)

The credentials for this website are as follows: Username: guest Password: icapicap The embedded Java for this application is 1.8.0 31.

**ICAP ETC DR IP ADDRESS AND DR PORT** 12.161.244.57 6254

#### **ETC Lite**

ETC Lite is a cloud delivered front end trading solution from ICAP. The application is fully accessible via a URL link<http://etc.icap.com/frontends/etcLite.html> and as such it will deliver the latest version of ETC Lite directly to the user's desktop. ETC Lite utilizes the customer's existing connection back to ICAP (Internet or direct line) over port 6254 but can also make use of an SSL encrypted session between the user and ICAP on port 443. Java 1.6 or higher is required to run ETC Lite. **Each individual user or proxy cache, whichever is applicable, will have to be cleared in order to take the new version.** 

pyright (c) ICAP plc 2012. All rights reserved. All information contained herein is for informational purposes only and is the intellectual property of ICAP plc and/or one of its group companies ("ICAP"). Redistribution is prohibited. ICAP does not accept any liability for any loss or damage, howsoever caused, arising from any errors, omissions or reliance on any information contained in this material. ICAP, BrokerTec, EBS and the ICAP, Bi<mark>o</mark>kerTec, EBS logos are trademarks of ICAP. All rights reserved. ICAP Electronic Broking Ltd, ICAP Securities Ltd & ICAP Securities USA LLC -- London branch are authorised and regulated by the Financial Services Authori

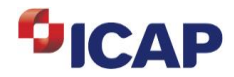

# **ICAP ETC 7.5.5 Release Notification**

# **Fixed Bugs**

- ETC 7.5 Missing my status from CWW when an instrument is added intraday
- Letter codes showing up on OIW for UST

## **Front End Enhancements:**

- New option in back page monitor
- Build ETC Lite with new Certificate

Should you require any further information on any of the above changes, please contact: [usEsales@us.icap.com](mailto:usEsales@us.icap.com)

to schedule a demo.

Co<mark>b</mark>yright (c) ICAP plc 2012. All rights reserved. All information contained herein is for informational purposes only and is the intellectual property of ICAP plc and/or one of its group companies ("ICAP"). Redistributio kerTec, EBS logos are trademarks of ICAP. All rights reserved. ICAP Electronic Broking Ltd, ICAP Securities Ltd & ICAP Securities USA LLC -- London branch are authorised and regulated by the Financial Services Authority. ICAP INSTRITUTE TO RECTRON EXCIPTION INTERFERIENCE INTERFERIENCE INTERFERIENCE IN A STATE SECULIES US A LATE CONDUCT BROKING IT AN OF PURPLIFIC, EBS logos are trademarks of ICAP. All rights reserved. ICAP Electronic Brokin